## **Sugerenciastécnicas pararealizar** presentaciones en ppt

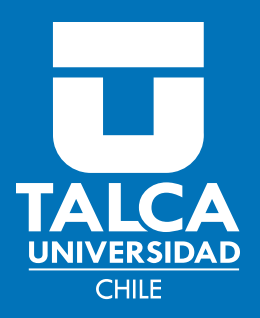

- Determine el tamaño de las letras: Sugerencia(tamaño24paratítulos,20–18 para subtítulos y 16 – 14 para contenidos) y escoja una fuente como Arial, Calibri, Helvética, Verdana que son comúnes en todo PC, no cansan y muy fáciles de leer. Pruebe su presentación sin abrir la sesión apúblico. **1**
- Utilice el formato de negrita para resaltar **2** sus ideas centrales.
- Utilice como máximo tres colores en sus **3** contenidos (textos).
- Si va a utilizar una plantilla, no aplique aquellas que distraigan la atención de la audiencia. **4**
- No sature con texto. Divídalo en dos o tres diapositivas, logrará una mejor comprensión y atención sobre la idea que está exponiendo. **5**
- Dentro de sus archivos seguramente<br>cuenta con imágenes fotográficas, con imágenes fotográficas, gráficos, dibujos, etc. Si no los tiene recurra a internet, revistas, diarios, etc. Recuerde referenciar tanto las imágenes como las citas. **6**
- **7**

**9**

- Al utilizar fotografías, gráficos, dibujo, etc., seleccione las que sean atingentes al contenido y no distraigan al espectador.
- Impresione a su audiencia con algún elemento llamativo dentro de su presentación. Las actuales tecnologías le permiten construir una imagen que sea reconocible y más cercana a su público. **8**
	- Procure incorporar en su primera diapositiva algún elemento, texto, imagen, etc., que llame y mantenga la atención del público.

**Documento preparado por:** Unidad de Apoyo al Diseño e Innovación Curricular Dirección de Pregrado Vicerrectoría de Pregrado